ua.nau.iids.primat.amp.labs 0.994

Лабораторний практикум з дисциплiни "Алгоритмiчнi мови програмування" для студентiв спецiальностi 113 Прикладна математика вiдповiдно НБ-14-113/16 (Лекцiї 34 години, практичнi заняття 68 годин, самостiйнi роботи 108 годин)

А.Г. Пiскунов

7 февраля 2019 г.

## <span id="page-2-0"></span>1 ПОЯСНЮВАЛЬНА ЗАПИСКА

Метою викладання дисциплiни "Алгоритмiчнi мови програмування" є ознайомлення студентiв з початковими концепцiями, поняттями, методами та технологiями програмування; розвиток у них практичних навикiв, достатнiх для самостiйної розробки програмного забезпечення;

Ця дисциплiна складається з одного тематичного модуля, який завершується здачею модульної роботи i домашнього завдання.

Здача кожної роботи (не важливо лабораторної, модульної або домашнього завдання) передбачає передачу файлiв вихiдного коду додатку, файлiв з тестами, файлiв командного iнтерпретатору для виконання тестiв та файлу зi звiтом про роботу. Окрiм того, звiти з модульної роботи здаються в роздрукованому видi.

## <span id="page-2-1"></span>2 МОДУЛЬ: ОСНОВИ ПРОГРАМУВАННЯ НА МО-ВI СI

## <span id="page-2-2"></span>2.1 ЛАБОРАТОРНА РОБОТА: ФАКТОРIАЛ

Тема:

Створення консольного додатку.

Мета:

Будь яким редактором набрати програму для знаходження факторiалу та створити додаток.

Завдання:

- Створити папку для додатку.
- Набрати програму.
- Створити додаток.

## <span id="page-2-3"></span>2.2 ЛАБОРАТОРНА РОБОТА: ВИБIР ЧЕТВЕРТI НА КО-ОРДИНАТНIЙ ПЛОЩИНI

Тема:

Основнi елементи мови С++.

Мета:

Створити додаток для визначення четвертi, в котру попадає точка на площинi.

- Проаналiзувати i формалiзувати поставлену задачу.
- Навчитися вводити цiле число.
- Навчитися використовувати оператор розгалуження для складного вибору.

## <span id="page-3-0"></span>2.3 ЛАБОРАТОРНА РОБОТА: ПIДРАХУНОК ПРОБЕЛIВ В ТЕКСТОВОМУ ФАЙЛI

#### Тема:

Створення консольного додатку.

#### Мета:

Створити додаток для пiдрахунку кiлькостi пробелiв в текстовому файлi.

#### Завдання:

- Використовувати оператор циклу while.
- Навчитися звязувати текстовi файли зi стандартним вводом додатку.
- Навчитися переглядати всi символи файлу.
- Познайомитися з правилами перетворення довгих цiлих, цiлих, коротких цiлих i символiв.

## <span id="page-3-1"></span>2.4 ЛАБОРАТОРНА РОБОТА: ТАБЛИЦЯ ASCII

#### Тема:

Оператори, операцiї та вирази.

#### Мета:

Створити додаток для виводу розширеної таблицi ASCII.

- Використовувати оператор циклу for.
- Вивчити правила перетворення символiв в цiле.
- Познайомитися з знаковими та беззнаковими типами.
- Вивчити специфiкатори мiсця виводу для функцiї printf.

## <span id="page-4-0"></span>2.5 ЛАБОРАТОРНА РОБОТА: ТРАНСЛIТЕРАЦИЯ

#### Тема:

Створення консольного додатку.

#### Мета:

Створити додаток для замiни символу кирилицi текстового файлу на символи латиницi.

#### Завдання:

• Навчитися редактувати текстовi файли.

## <span id="page-4-1"></span>2.6 ЛАБОРАТОРНА РОБОТА: ВИВIД МАСИВIВ

#### Тема:

Одномiрнi масиви та препроцесор.

#### Мета:

Створити додаток для виводу масивiв.

#### Завдання:

- Навчитися описувати масиви рiзними способами.
- Навчитися використовувати директиву препроцесора  $\#$ define та константи мови C++.
- Навчитися визначати довжину масиву за допомогою операцiїi sizeof.

## <span id="page-4-2"></span>2.7 ЛАБОРАТОРНА РОБОТА: ПОШУК МАКСИМУМУ ТА МIНIМУМУ

#### Тема:

Одномiрнi масиви та препроцесор.

#### Мета:

Створити додаток для знаходження мiнiмуму або максимуму в масивi.

- Створити алгоритм знаходження мiнiмуму-максимуму в цiлому масивi.
- Повторити знаковi та беззнаковi типи.
- Знайти в документацiї за компiлятором стандартнi макроси для максимального цілого та мінімального цілого (INT MIN, INT MAX, UINT\_MAX).

## <span id="page-5-0"></span>2.8 ЛАБОРАТОРНА РОБОТА: ФУНКЦIЯ ЗМIНИ ЗНАЧЕНЬ ДВОХ ЗМIННИХ (swap)

#### Тема:

Функцiї в мовi Сi.

#### Мета:

Написати функцiю для обмiна значень двох змiнних. Створити додаток для його тестування. Прототип функцiї:

void swap1 (int left, int right); // функцiя для обмiну значень //void swap1 (int \*left, int \*right); // функція для обміну значень

#### Завдання:

- Навчитися створювати та використовувати функцiї.
- Навчитися описувати зовнiшнi об'єкти.
- Навчитися створювати додаток, який складається з бiльш чим одного файлу.
- Вивчити правила передачi фактичних параметрiв в функцiю.

### <span id="page-5-1"></span>2.9 ЛАБОРАТОРНА РОБОТА: СОРТУВАННЯ МАСИВУ

#### Тема:

Функцiї та масиви в мовi Сi.

#### Мета:

Створити функцiї для виводу цiлочисленного масиву, вибору iндекса максимума (та мiнiмуму) з масиву, сортування масиву вибором. Прототипи функцiй:

void print (const int arr[], int arrSz, int elemPerLine=5); // вывод массива int maxIndex (const int arr[], int arrSz); // поиск индекса максимума void sort ( int arr[], int arrSz); // сортировка

Створити додаток для тестування цих функцiй.

- Створити для розроблених функцiй заголовочний файл та застосувати директиву препроцесора #include.
- Навчитися програмувати сортування вибором максимуму (мiнiмуму).
- Познайомитися з квалiфiкатором const.
- Навчитися передавати одномiрнi масиви в функцiї.

## <span id="page-6-0"></span>2.10 ЛАБОРАТОРНА РОБОТА: РЯДКИ

#### Тема:

Вказiвники на символи.

#### Мета:

Створити функцiї копiювання та визначення довжини рядка. Прототипи функцiй:

#define UINT unsigned int UINT strlen1 (const char str[]); // длина строки void strcpy1 ( char dest[], const char src[]); // копирование строки из  $\text{src } B$  dest

Створити додаток для їх тестування. Рядки для тестування функцiй передавати в додаток через аргументи командного рядка.

#### Завдання:

- Познайомитися з передачею аргументiв командного рядка в додатку.
- Навчитися використовувати символьнi одномiрнi масиви для збереження рядкiв.
- Навчитися визначати довжину рядка.
- Навчитися копiювати рядок в iнше мiсце оперативної пам'ятi.
- Познайомитися з перевизначенням функцій в мові  $C++$ . Додати в попередню лабораторну роботу (см. [2.8](#page-5-0) ) функцiю обмiну з наступним прототипом:

void swap1 (int \*left, int \*right); // функция для обмена значений

## <span id="page-6-1"></span>2.11 ЛАБОРАТОРНА РОБОТА: РЕКУРСИВНI ФУНКЦIЇ

Тема:

#### Рекурсiя.

#### Мета:

Створити додаток для простих дiй за допомогою рекурсивної функцiї. Використовувати одне з наступних завдань: вичислити факторiал, довжину рядка або суму елементiв масиву. Число для рекурсiї отримати з аргументiв командного рядка.

#### Завдання:

• Познайомитися з стандартними функцiями для перетворення рядкiв в числа (atoi, atof).

int atoi (const char \* str);

- Познайомитися з рекурсiєю, як методом програмування.
- Навчитися створювати рекурсивнi функцiї.
- Навчитися передавати числовi аргументи командного рядка в додаток.

## <span id="page-7-0"></span>2.12 ЛАБОРАТОРНА РОБОТА: ТЕКСТОВЕ ПРЕДСТАВ-ЛЕННЯ ЦIЛИХ ЧИСЕЛ

Тема:

Робота з символами в мовi Сi.

#### Мета:

Створити функцiю для вирiшення запитання: чи являється текст цiлою константою (не пустою послiдовнiстю цифр, яка можливо починаеться iз символу '-' або '+'). Прототип функцiї:

int isInt (const char \*str);  $//$  текстовое представление целого числа.

#### Завдання:

- Познайомитися з бiблiотекою обробки символiв ctype.h.
- Познайомитися iз способами обробки тексту.
- Навчитися записувати формальнi потреби до лексем в видi функцiї.

## <span id="page-7-1"></span>2.13 ЛАБОРАТОРНА РОБОТА: ПОРIВНЯННЯ РЯДКIВ

Тема:

Робота iз символами.

#### Мета:

Створити функцiю для порiвняння двох рядкiв. Прототип функцiї:

int strcmp1 (const char \*left, const char \*right); // сравнение двух строчек.

Для додаткової iнформацiї видати довжини порiвнювальних рядкiв за допомогою стандартної функцiї strlen.

- Познайомитися з бiблiотекою обробки рядкiв string.h.
- Познайомитися з директивою препроцесора #pragma.
- Для порiвняння рядкiв використовувати цикл з наступним do while.
- Познайомитися з правилами створення консольного додатку та почати обробку ключiв додатку, зокрема, '-?' - для виведення довiдки по використанню додатка i '- v' - для виведення додаткової iнформацiї про роботу додатка.

### <span id="page-8-0"></span>2.14 ЛАБОРАТОРНА РОБОТА: ДИНАМIЧНА ПАМ'ЯТЬ

Тема:

Захоплення та звiльнення пам'ятi.

Мета:

Створити функцiї для порядкового зчитування цiлого файлу в оперативну пам'ять та звiльнення пам'ятi. Прототип функцiї:

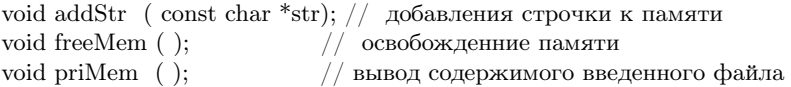

Завдання:

- Вивчити вид пам'ятi в Сi.
- Познайомитися з бiблiотекою керування пам'яттю malloc.h (функцiї мalloc, free).
- Навчитися використовувати ключове слово static для iнкапсуляцiї змiнної, загальної для усiх трьох перерахованих функцiй.
- Навчитися використовувати порядкове читання текстового файлу за допомого наступної функцiї вводу-виводу з stdio.h:

char \*gets(char \*str);

## <span id="page-8-1"></span>3 ТЕМАТИКА МОДУЛЬНОЇ РОБОТИ

### <span id="page-8-2"></span>3.1 ЗАВДАННЯ ДЛЯ МОДУЛЬНОЇ РОБОТИ

Створити консольний додаток для:

- 1. додавання, вiднимання, множення та дiлення двох чисел.
- 2. перетворення десятичного цiлого в двоїчну систему обчислення.
- 3. перетворення десятичного цiлого в восьмеричну систему обчислення.
- 4. перетворення десятичного цiлого в шiстнадцятиричну систему обчислення.
- 5. змiни порядку елеметiв масиву на обернений.

6. видалення лiдируючих та завершаючих пропускних символiв рядка. Прототип функцiї:

char  $*$  trim (char  $*$  str);

7. вибору значення параметру iз рядка виду

параметр=значення

Прототип функцiї:

char \* getValue (const char \* param, const char \* str);

Якщо рядок param входить в рядок str до символу '=', тодi повернути вказiвник на символ наступний за '=', iнакше повернути 0.

#### Додаток повинен:

- даннi брати з аргументiв командного рядка.
- за ключами '-?', '/?', '-h','/h', '-help', '/help' видавати підказку для використання.
- перевiряти коректнiсть введеної iнформацiї за допомогою функцiї isInt.
- результати обчислень виводити в стандартний вивiд.
- складатися бiльш чим з одного файлу та мати глобальну змiнну.

### <span id="page-9-0"></span>3.2 ЗАПИТАННЯ ДЛЯ МОДУЛЬНОЇ РОБОТИ

- 1. Що таке iнтерпретатор? Приклад iнтерпретатора.
- 2. Що таке компiлятор?
- 3. Кроки побудови консольного додатку.
- 4. Якi є директиви препроцесора?
- 5. Що таке тип?
- 6. Встроєннi типи мови Сi?
- 7. Приклади констант основних типiв в мовi Сi.
- 8. Що таке iмя?
- 9. Що таке операцiя? Операцiї в мовi Сi.
- 10. Що таке змiнна?
- 11. Що таке вираз?
- 12. Що таке оператор? Оператори мови Сi.
- 13. Що таке макрос? Вказати декiлька макросiв iз стандартних заголовочних файлiв.
- 14. Що в мовi С++ призначено для замiни макросiв з параметрами? Приклад.
- 15. Що таке функцiя?
- 16. Що таке область видимостi? Область видимостi.
- 17. Якi є можливостi описання составних типiв в Сi?
- 18. Оператори вводу.
- 19. Оператори циклу.
- 20. Оператори безумовного переходу.
- 21. Составний оператор.
- 22. Оператор виразу.
- 23. Стандартнi файли ввода-виводу консольного додатку. Способи їх перенаправлення. Змiннi мов Сi i C++, якi вiдповiдають перерахованим файлам.
- 24. Функцiї ввода-виводу Сi.
- 25. Що таке перегрузка функцiї?
- 26. Як передаються фактичнi параметри в функцiю?
- 27. Стандартне перетворення типiв в Сi.
- 28. Як параметри командного рядка передаються в додаток?
- 29. Функцiї роботи з рядками в Сi.
- 30. Функцiї роботи iз символами в Сi.
- 31. Функцiї роботи з пам'яттю в Сi.
- 32. Що таке рекурсiя?
- 33. Що таке iтерацiя?
- 34. Як описуються зовнiшнi об'єкти?

## <span id="page-11-0"></span>4 УМОВИ ДО ОФОРМЛЕННЯ ЗВIТIВ ЗДАВАЄ-МИХ РОБIТ

Титульна сторiнка повинна вмiщати назву мiнiстерства, унiверситету, iнституту, кафедри, теми модульної роботи, виконавця, вихователя, мiсто та рiк.

Об'єм роботи не меньше 10 листiв. Текст потрiбно набирати шрифтом Times New Roman, 12 pt, iнтервал мiж рядками - 1, форматування по ширинi, вiдступи: 2 см злiва, 1.5 - справа, зверху та знизу сторiнки, абзац - 1 см. Нумерация страниц - внизу по центру.

Список лiтератури оформляти вiдповiдно потреб ДСТУ ГОСТ 7.1:2006 "Библиографческая запись. Библиографическое описание. Общие требования и правила составления (ГОСТ 7.1-2003, IDT)".- К.: Гостстандарт Украины, 2007.

Звiти до модульних робiт повиннi мiстити наступнi частини:

- Титульний лист;
- Змiст;
- Постановка задачi;
- Теоретична частина (опис предметної областi, короткi теоретичнi довiдки, необхiднi для виконання задачi, описание инструментов программирования и т.д.);
- Опис алгоритму програми;
- Опис використання додатку;
- Тести для перевiрки додатку;
- Висновки;
- Список лiтератури, що використовувалась.

В звiтах до лабораторних деякi частини дозволяється пропускати.

## <span id="page-11-1"></span>5 СПИСОК ЛIТЕРАТУРИ ДЛЯ КУРСУ

- Керниган Б., Ритчи Д. Язык программирования Си, Издательство Невский Диалект, 3-е издание,-2001.- с.290.
- Болски М.И. Язык программирования Си. Справочник: Пер. с англ. - М.: Радио и связь, 1988, - 96 с.
- Страуструп Б. Программирование: принципы и практика использования  $C_{++}$ , исправленное издание  $=$  Programming: Principles and Practice Using  $C_{++} - M$ .: «Вильямс», 2011. — С. 1248.
- Айвор Хортон Visual  $C_{++}$  2010: полный курс = Ivor Hortons Beginning Visual C++ 2010 — М.: «Диалектика», 2010. — С. 1216.
- Б. Страуструп. Язык программирования  $C++T$ he  $C++P$ rogramming Language / Пер. с англ — 3-е изд. — СПб.; М.: Невский диалект – Бином, 1999. — 991 с. — 3000 экз. — ISBN 5-7940-0031-7 (Невский диалект), ISBN 5-7989-0127-0 (Бином), ISBN 0-201-88954-4 (англ.).
- Прата, Стивен. Язык программирования  $C++$ . Лекции и упражнения , 5-е изд. Пер. с англ. М. «Вильямс», 2007. — С. 1184c.
- Страуструп Б. Язык программирования C++. Специальное издание  $=$  The C++ programming language. Special edition  $-$  M.: Бином-Пресс,  $2007. - 1104$  с.
- Герберт Шилдт Полный справочник по  $C_{++}$ , 4-е издание =  $C_{++}$ : The Complete Reference, 4th Edition — М.: «Вильямс», 2011. — 800 с.
- Дэвид Р. Мюссер, Жилмер Дж. Дердж, Атул Сейни C++ и STL: справочное руководство, 2-е издание (серия C++ in Depth) = STL Tutorial and Reference Guide: C++ Programming with the Standard Template Library, 2nd edition,  $(C++$  in Depth Series) — М.: «Вильямс», 2010. — 432 с.
- Джесс Либерти, Дэвид Хорват. Освой самостоятельно  $C_{++}$  за 24 часа  $=$  Sams Teach Yourself C++ in 24 Hours, Complete Starter Kit  $-$  4-е изд. — М.: Вильямс, 2007. — 448 с.

# Содержание

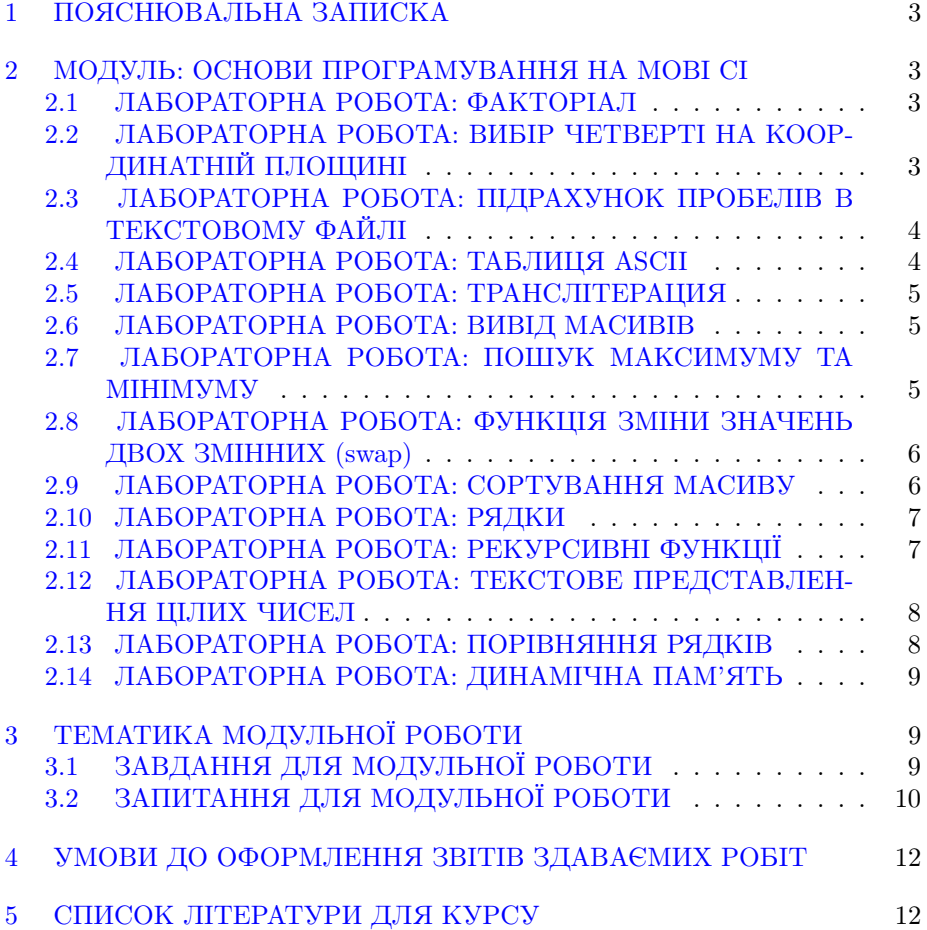